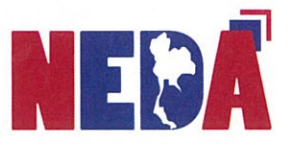

ประกาศสำนักงานความร่วมมือพัฒนาเศรษฐกิจกับประเทศเพื่อนบ้าน (องค์การมหาชน) เรื่อง คู่มือแนวปฏิบัติการเบิกจ่ายเงินสำหรับผู้ปฏิบัติงาน

เพื่อให้ผู้ปฏิบัติงานด้านการเบิกจ่ายเงินของสำนักงานความร่วมมือพัฒนาเศรษฐกิจกับ ประเทศเพื่อนบ้าน (องค์การมหาชน) (สพพ.) มีความรู้ ความเข้าใจแนวปฏิบัติในการเบิกจ่ายเงินของ สพพ. ้เพื่อเพิ่มประสิทธิภาพการดำเนินงานด้านกระบวนการเบิกจ่ายเงินของ สพพ. ให้มีความถูกต้อง มีขั้นตอน การดำเนินงานที่ชัดเจน รวดเร็ว คล่องตัว ลดระยะเวลาในการปฏิบัติงาน มีความโปร่งใส สามารถ ตรวจสอบได้ เกิดประโยชน์ต่อสำนักงาน และสอดคล้องกับหลักการควบคุมภายใน ของ สพพ.

อาศัยอำนาจตามความในมาตรา 32 (3) แห่งพระราชกฤษฎีกาจัดตั้งสำนักงานความร่วมมือ พัฒนาเศรษฐกิจกับประเทศเพื่อนบ้าน (องค์การมหาชน) พ.ศ. 2548 และที่แก้ไขเพิ่มเติม ผู้อำนวยการ สำนักงานความร่วมมือพัฒนาเศรษฐกิจกับประเทศเพื่อนบ้าน (ผู้อำนวยการ สพพ.) จึงออกประกาศ คู่มือแนวปฏิบัติการเบิกจ่ายเงินสำหรับผู้ปฏิบัติงาน เพื่อนำไปใช้สำหรับปฏิบัติงานด้านการเบิกจ่ายของ สพพ.

จึงประกาศมาเพื่อทราบและถือปฏิบัติต่อไป

กันยายน พ.ศ. 2564

ประกาศ ณ วันที่ 11

(นายพีรเมศร์ วุฒิธรเนติรักษ์) ผู้อำนวยการ สพพ.

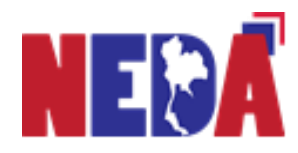

# **คู่มือแนวปฏิบัติการเบิกจ่ายเงินส าหรับผู้ปฏิบัติงาน**

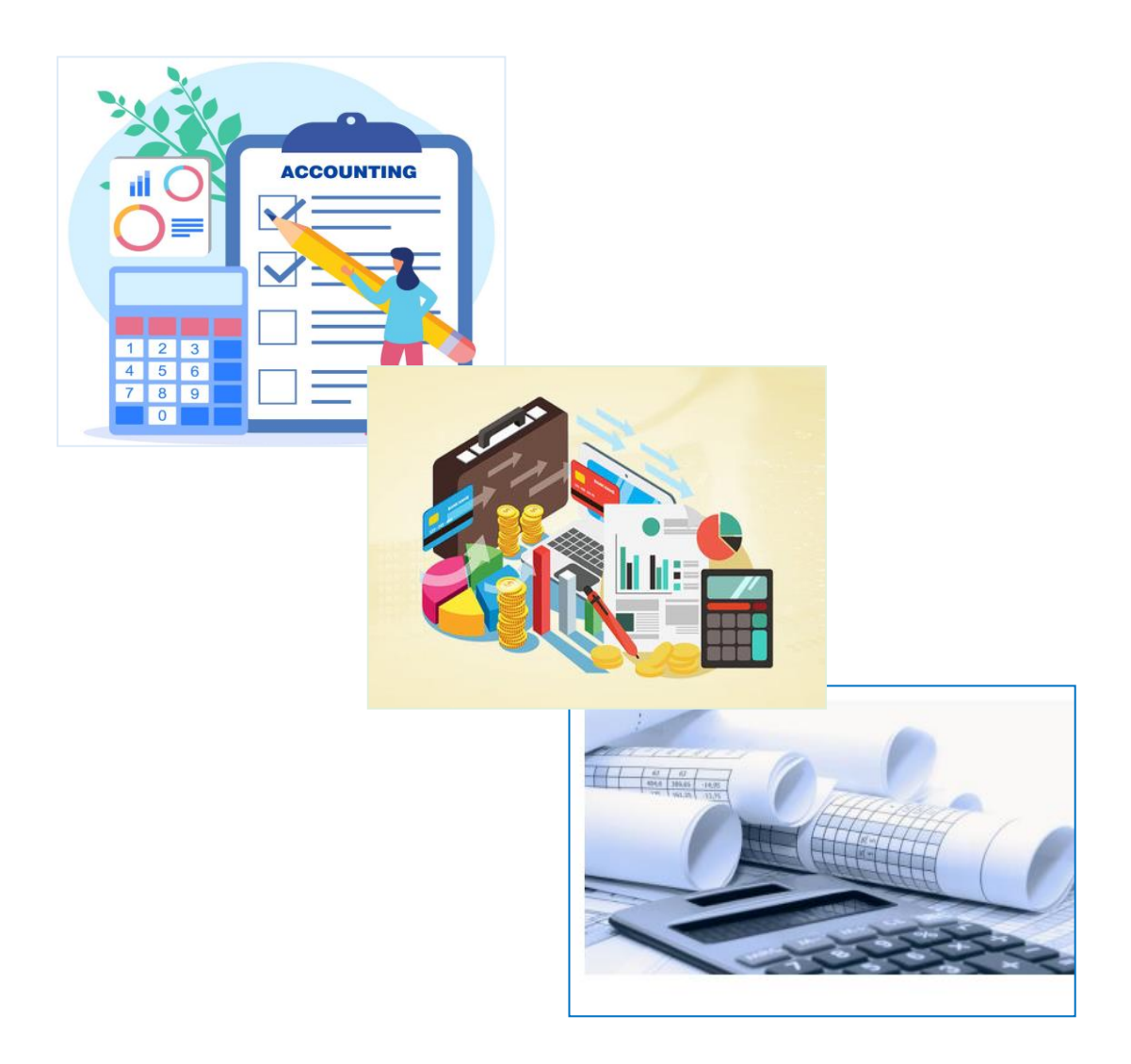

**ส านักอ านวยการ ฝ่ายการเงินและบัญชี ส านักงานความร่วมมือพัฒนาเศรษฐกิจกับประเทศเพื่อนบ้าน (องค์การมหาชน) กระทรวงการคลัง**

## **ค าน า**

 คู่มือแนวปฏิบัติการเบิกจ่ายเงินสำหรับผู้ปฏิบัติงานฉบับนี้สำนักงานความร่วมมือพัฒนาเศรษฐกิจ กับประเทศเพื่อนบ้าน (องค์การมหาชน) (สพพ.) จัดทำขึ้นเพื่อให้เจ้าหน้าที่ของ สพพ. มีความรู้ ความเข้าใจ เกี่ยวกับกระบวนการเบิกจ่ายเงินของ สพพ. โดยมีขั้นตอนการดำเนินงานที่กระชับ ชัดเจน รวดเร็ว คล่องตัว ลดระยะเวลาในการปฏิบัติงาน มีความโปร่งใส สามารถตรวจสอบได้ เกิดประโยชน์ต่อสำนักงาน และสอดคล้อง กับหลักการควบคุมภายใน ของ สพพ. สามารถปฏิบัติงานได้อย่างถูกต้องตามระเบียบที่เกี่ยวข้อง รวมถึง เพิ่มประสิทธิภาพในการปฏิบัติงานและเป็นมาตรฐานเดียวกัน

 สำนักอำนวยการ ฝ่ายการเงินและบัญชี ได้จัดทำคู่มือแนวปฏิบัติการเบิกจ่ายเงิน พร้อมรวบรวม คู่มือที่เกี่ยวข้องกับการเบิกจ่ายเงินของ สพพ. เพื่อให้การปฏิบัติงานเป็นไปตามแนวทางเดียวกัน และ มีความถูกต้องมากยิ่งขึ้น

> สำนักอำนวยการ ฝ่ายการเงินและบัญชี สำนักงานความร่วมมือพัฒนาเศรษฐกิจกับประเทศเพื่อนบ้าน (องค์การมหาชน) (สพพ.) กระทรวงการคลัง

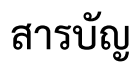

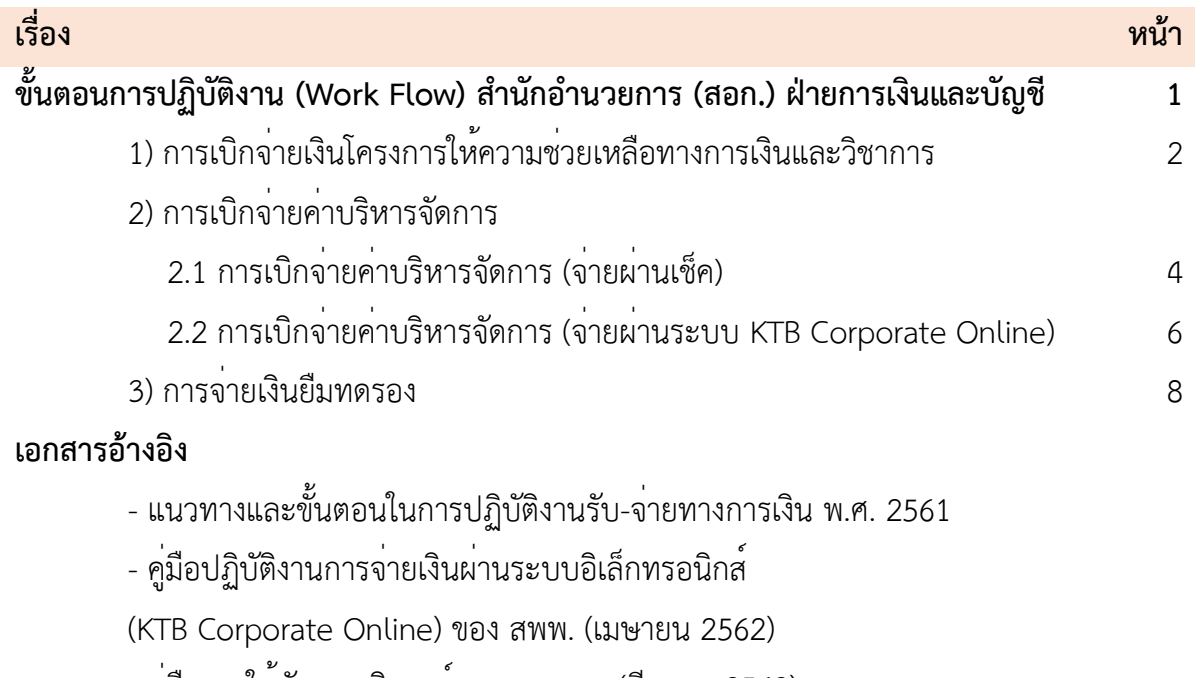

- คู่มือการใช้บัตรเครดิตองค์กรของ สพพ. (มีนาคม 2563)
- แนวปฏิบัติรับจ่ายเงินผ่านระบบอิเล็กทรอนิกส์
- ว 33 ลงวันที่ 21 มิถุนายน 2562

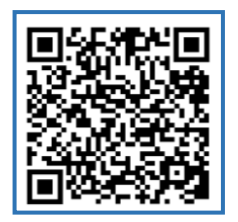

**แนวทางและขั้นตอนในการปฏิบัติงาน คู่มือ KTB Corporate Online คู่มือบัตรเครดิตองค์กร รับ-จ่ายทางการเงิน (ฉบับปรับปรุง ครั้งที่ 2 ) พ.ศ. 2561**

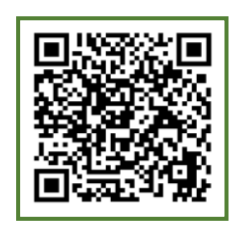

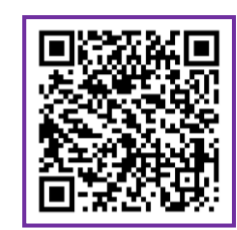

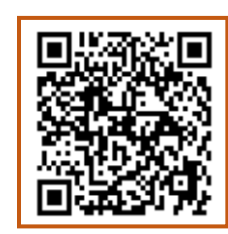

**แนวปฏิบัติรับจ่ายเงินผ่าน ระบบอิเล็กทรอนิกส์ ว33 ลว. 21 มิ.ย. 62**

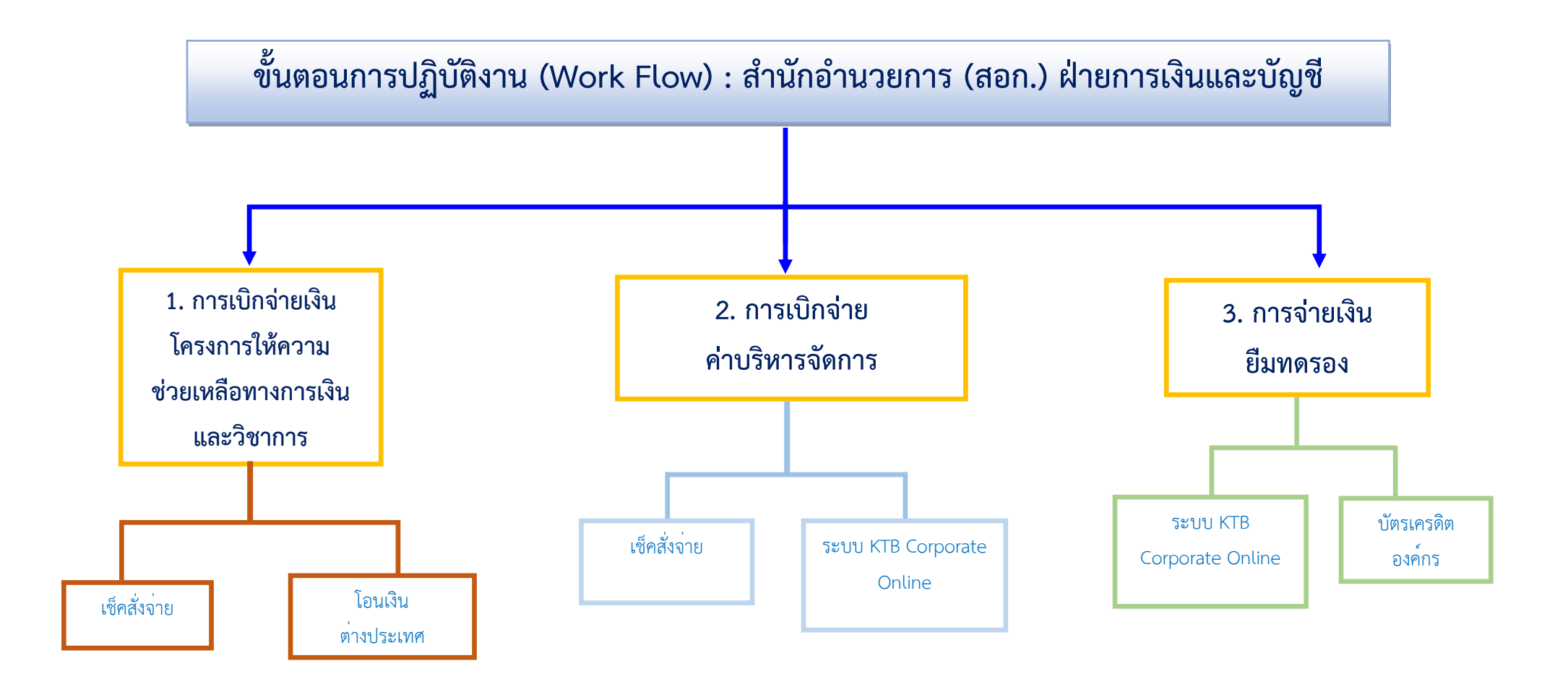

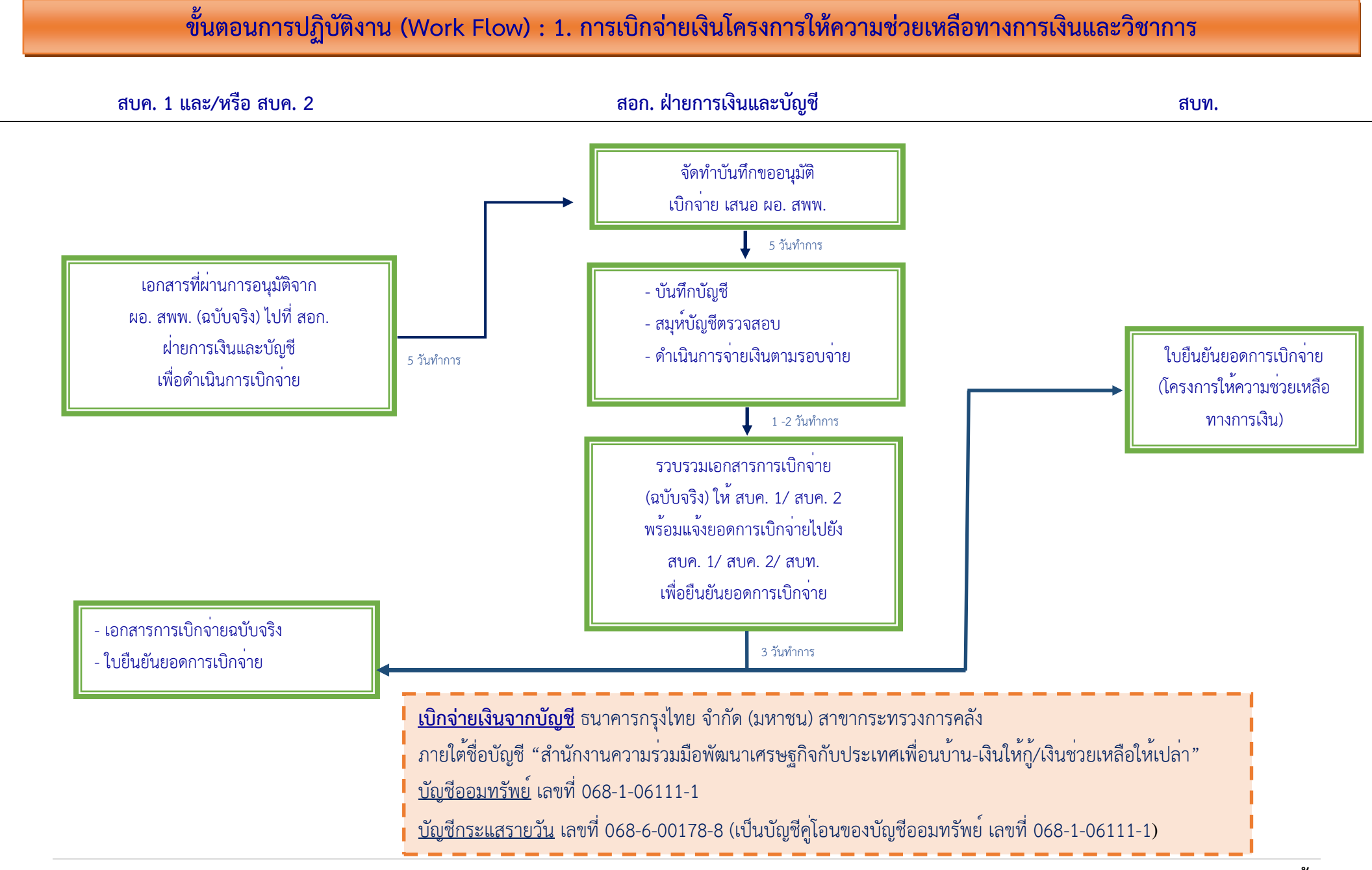

### **การเบิกจ่ายเงินโครงการให้ความช่วยเหลือทางการเงินและวิชาการ**

## **ส านักบริหารโครงการ 1 และ 2 (สบค. 1 และ 2)**

(1) ตรวจสอบความถูกต้อง และรวบรวมเอกสารขอเบิกจ่าย ที่ได้รับจากประเทศเพื่อนบ้าน หรือบริษัทที่ปรึกษา หรือผู้รับเหมาก่อสร้าง ของโครงการต่างๆ ประกอบด้วย ใบคำขอเบิกจ่ายเงินงวดแต่ละงวด หลักฐานการตรวจรับงาน เอกสารหลักฐานที่เกี่ยวข้อง เช่น ใบแจ้งหนี้ใบส่งมอบงาน (ถ้ามี) เอกสารการตรวจสอบจากที่ปรึกษา สพพ. (ถ้ามี) และรายละเอียดสรุปค่าใช้จ่าย

(2) จัดทำบันทึกเสนอผู้อำนวยการ สพพ. เพื่อพิจารณาอนุมัติให้เบิกจ่าย

(3) รวบรวมเอกสารหลักฐานที่ผ่านการอนุมัติให้เบิกจ่ายจากผู้อำนวยการ สพพ. และแจ้งให้ส่วนที่เกี่ยวข้อง ดำเนินการ ดังนี้

- จัดส่งสำเนาเอกสารให้สำนักบริหารเงินทุน (สบท.) ไม่น้อยกว่า 8 วันทำการ (กรณีใช้เงินกู้ยืมจากสถาบัน การเงิน) และไม่น้อยกว่า 5 วันทำการ (กรณีใช้เงินสะสม สพพ.) ก่อนวันเบิกจ่ายตามรอบจ่าย (สำเนา)

- จัดส่งเอกสารฉบับจริงให้สำนักอำนวยการ (สอก.) ฝ่ายการเงินและบัญชี ไม่น้อยกว่า 5 วันทำการ ก่อนวันเบิกจ่ายตามรอบจ่าย (ฉบับจริง)

## **ส านักอ านวยการ (สอก.) ฝ่ายการเงินและบัญชี**

(1) จัดทำบันทึกขออนุมัติเบิกจ่ายเงิน เสนอผู้อำนวยการ สพพ. ภายใน 5 วันทำการนับจากได้รับเอกสารหลักฐาน ที่ผ่านการอนุมัติให้เบิกจ่ายจากผู้อำนวยการ สพพ. ที่ได้รับจาก สบค. 1 และ/หรือ สบค. 2

(2) เจ้าหน้าที่การเงิน ส่งเอกสารการเบิกจ่ายที่ผ่านการอนุมัติจากผู้อำนวยการ สพพ. ให้เจ้าหน้าที่บัญชี บันทึกบัญชี และจัดส่งให้ฝ่ายบัญชีเพื่อตรวจสอบความถูกต้องของการลงบัญชีในใบสำคัญรับและจ่ายก่อนดำเนินการ จ่ายเงินตามรอบการเบิกจ่าย คือ รอบวันที่ 10 และวันที่ 25 ของทุกเดือน (กรณีตรงวันหยุดราชการให้จ่ายในวัน ทำการถัดไป)

(3) รวบรวมเอกสารหลักฐานที่เบิกจ่ายเงินครบถ้วนเรียบร้อยแล้ว พร้อมสรุปใบแจ้งยอดการเบิกจ่ายแจ้งให้ สบค. 1 หรือ สบค. 2 และ สบท. สำหรับยืนยันยอดการเบิกจ่ายอีกครั้ง

## **ขั้นตอนการปฏิบัติงาน (Work Flow) : 2.1 การเบิกจ่ายค่าบริหารจัดการ (จ่ายผ่านเช็ค)**

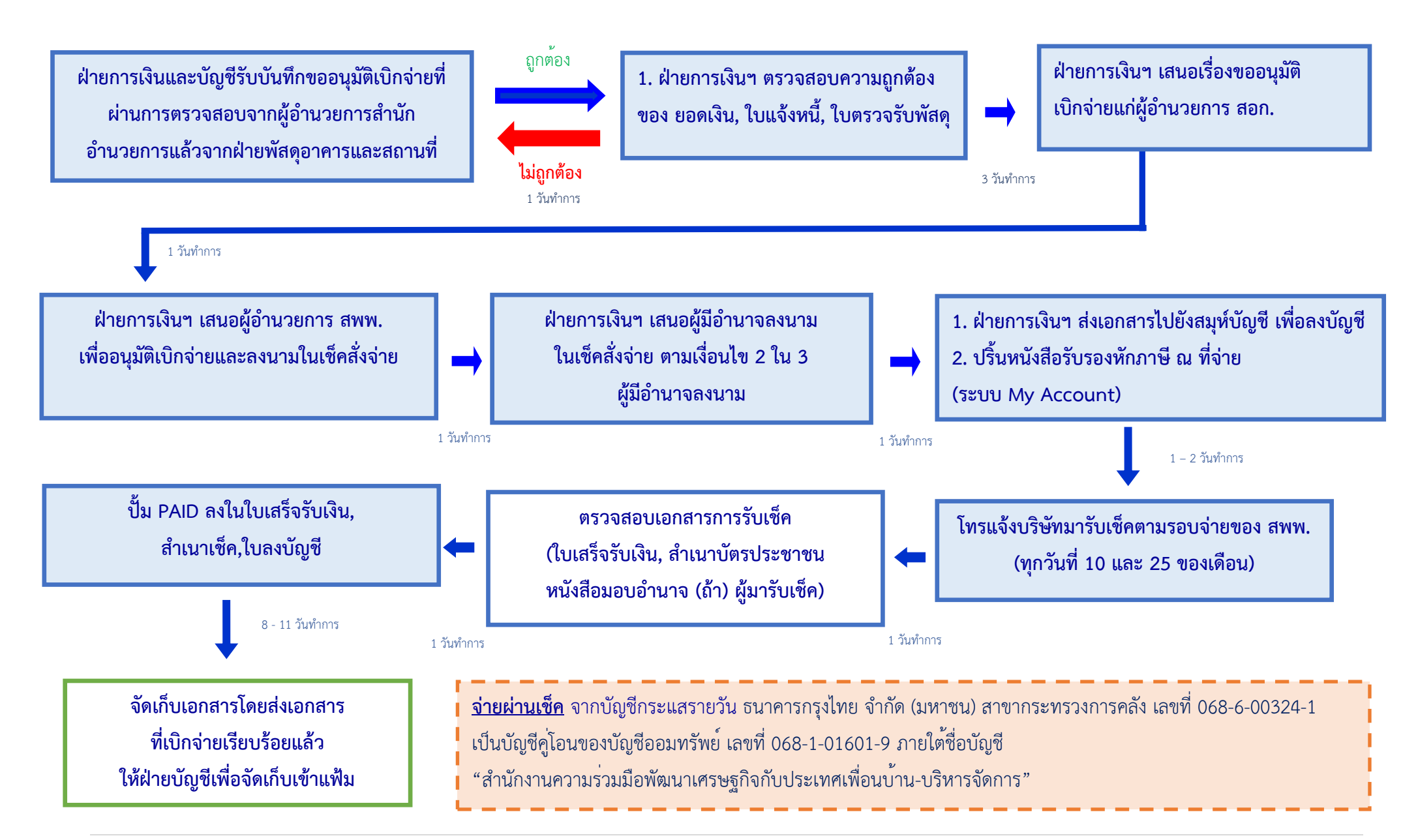

## <u>ิการเบิกจ่ายทั่วไป (รอบวันที่ 10 และวันที่ 25 ของทุกเดือน) (กรณีตรงวันหยุดราชการให้จ่ายในวันทำการถัดไป)</u> **ส านักอ านวยการ (สอก.) ฝ่ายการเงินและบัญชี**

1. เจ้าหน้าที่ สอก. ฝ่ายการเงินและบัญชี (การเงิน) รับเอกสารเบิกจ่าย (บันทึกขออนุมัติการจัดซื้อ/จัดจ้าง ใบวางบิลที่ผ่านการตรวจสอบจากผู้อำนวยการสำนักอำนวยการ และ ฝ่ายพัสดุอาคารและสถานที่ แล้ว

2. เจ้าหน้าที่การเงินและบัญชี (การเงิน) จัดทำเช็คสั่งจ่าย ภายใน 3 วันทำการ และบันทึกรายการจ่าย ลงในทะเบียนคุมเช็ค พร้อมตรวจสอบความถูกต้อง และเสนอเอกสารพร้อมเช็คสั่งจ่ายให้ผู้มีอำนาจลงนามในเอกสาร

3. เสนอผู้อำนาจลงนามสั่งจ่ายเงินเพื่อลงนามในเช็คสั่งจ่าย ตามเงินไขการสั่งจ่ายเงิน

4. ฝ่ายการเงินฯ ส่งเอกสารพร้อมเช็คที่มีการลงนามครบถ้วน ให้ฝ่ายบัญชีเพื่อบันทึกบัญชีใบสำคัญจ่าย ก่อนดำเนินการจ่ายให้ผู้ประกอบการ

5. เตรียมเอกสารหลักฐานให้ครบถ้วนเพื่อดำเนินการจ่ายเงินตามรอบการเบิกจ่าย ประกอบด้วย (1) เช็ค (2) ใบสำคัญจ่าย (3) สำเนาเช็ค (4) หนังสือรับรองหักภาษีณ ที่จ่าย และ (5) เอกสารอื่นๆ ที่เกี่ยวข้อง (ถ้ามี)

6. แจ้งผู้ประกอบการมารับเช็คตามรอบการเบิกจ่าย โดยมีเอกสารประกอบการมาเช็คจาก สพพ. คือ (1) ใบเสร็จรับเงิน (2) สำเนาบัตรประชาชนผู้มารับเช็ค (3) หนังสือมอบอำนาจ (ถ้ามี) โดยเจ้าหน้าที่การเงิน จะต้อง ตรวจสอบความครบถ้วนของเอกสาร ประทับตรา PAID ลงนามในลงเอกสาร และส่งคืนฝ่ายบัญชีเพื่อเป็นหลักฐาน การจ่ายเงินประกอบการบันทึกบัญชี

## **ขั้นตอนการปฏิบัติงาน (Work Flow) : 2.2 การเบิกจ่ายค่าบริหารจัดการ (จ่ายผ่านระบบ KTB Corporate Online)**

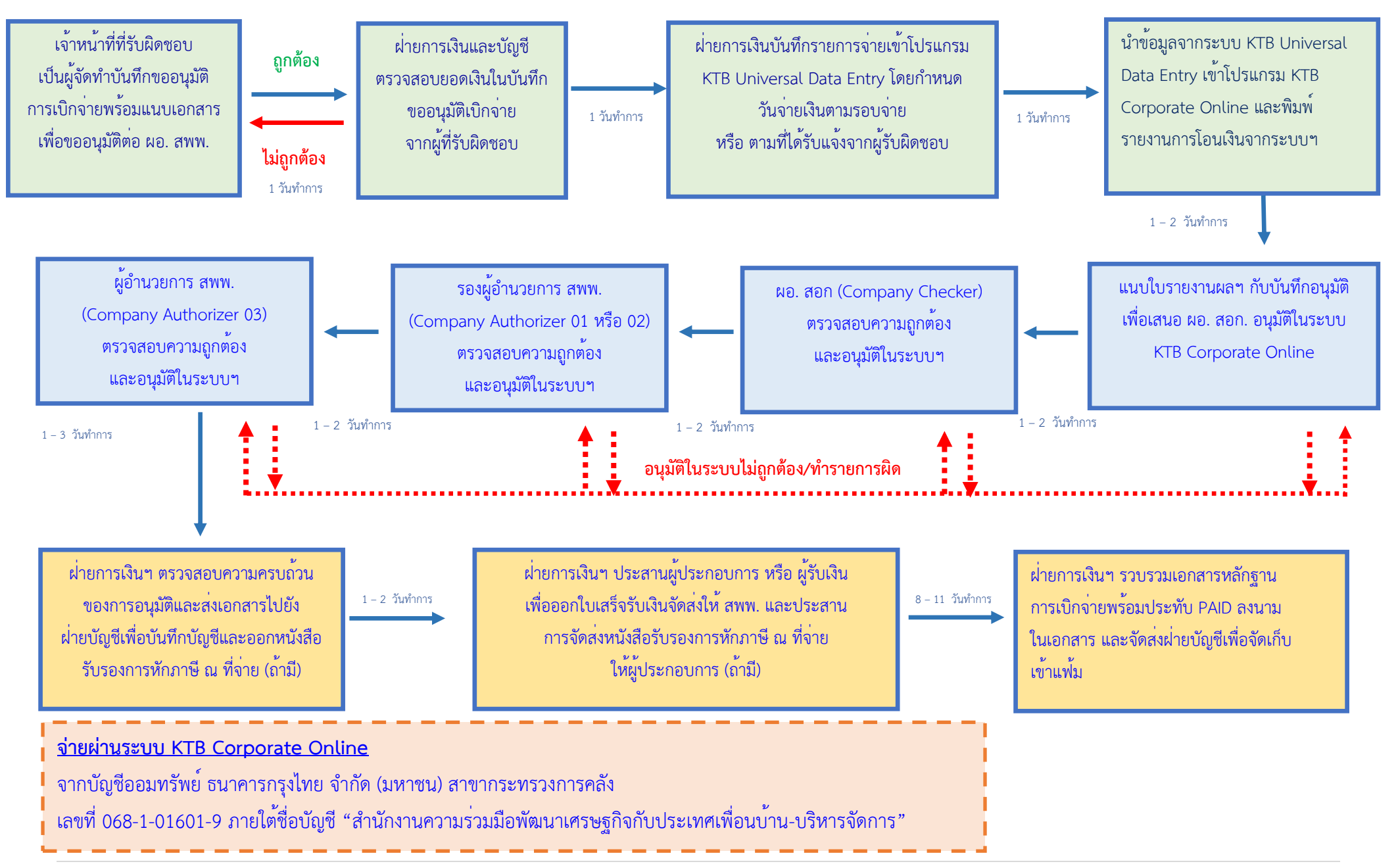

## **ขั้นตอนการเบิกจ่ายผ่านระบบอิเล็กทรอนิกส์ (KTB Corporate Online)**

1. เจ้าหน้าที่การเงินรับบันทึกขออนุมัติเบิกจ่ายจากผู้ที่เกี่ยวข้องโดยเอกสารต้องที่ผ่านการตรวจสอบจากผู้อำนวยการ สำนักแล้ว และตรวจสอบความถูกต้องของเอกสาร พร้อมนำเข้าข้อมูลเกี่ยวกับผู้รับเงิน จำนวนเงิน และวันที่รับเงิน

2. ผู้อำนวยการ สอก. ตรวจสอบความถูกต้องในรายงานจากระบบ KTB Corporate Online เพื่ออนุมัติในระบบ และนำเสนอต่อรองผู้อำนวยการ สพพ.

3. รองผู้อำนวยการ สพพ. ผู้อนุมัติลำดับที่ 1 หรือ 2 ( Company Authorizer 01 หรือ 02) ตรวจสอบความถูกต้อง และนำเสนอต่อผู้อำนวยการ สพพ.

4. ผู้อำนวยการ สพพ. ผู้มีอำนาจอนุมัติลำดับที่ 3 (Company Authorizer 03) ตรวจสอบและพิจารณาอนุมัติ รายการเบิกจ่ายในระบบฯ และเงินจะเข้าบัญชีผู้เกี่ยวข้องตามวันที่ระบุ

5. เจ้าหน้าที่การเงินและบัญชีเพื่อตรวจสอบความถูกต้องเรียบร้อยของเอกสาร และจัดส่งให้ฝ่ายบัญชีบันทึกบัญชี

6. ฝ่ายบัญชีตรวจสอบเอกสารความถูกต้องครบถ้วนของเอกสาร และบันทึกรายการจ่ายเงิน รวมทั้งออกหนังสือ รับรองภาษีหัก ณ ที่จ่าย (ในกรณีที่การจ่ายนั้น เป็นการจ่ายสินค้า ค่าบริการและค่าเช่าที่มีจำนวนเงินก่อนภาษีมูลค่าเพิ่ม มากกว่า 500 บาทขึ้นไป) และส่งเอกสารกลับไปยังเจ้าหน้าที่ฝ่ายการเงินเพื่อ Print หนังสือรับรองภาษีหัก ณ ที่จ่าย ต่อไป

7. เจ้าหน้าที่การเงินประสานงานกับผู้ประกอบการหรือผู้รับเงิน เพื่อออกใบเสร็จรับเงินจัดส่งให้ สพพ. และประสาน การจัดส่งหนังสือรับรองภาษีหัก ณ ที่จ่าย ให้ผู้ประกอบการหรือผู้รับเงิน (ถ้ามี)

8. ฝ่ายการเงินรวบรวมเอกสารหลักฐานการเบิกจ่ายพร้อมประทับ PAID ลงนามในเอกสาร และจัดส่งฝ่ายบัญชี เพื่อจัดเก็บเข้าแฟ้ม

9. การเบิกจ่ายเงินผ่านระบบ KTB Corporate Online ของ สพพ. ใช้เพื่อการโอนเงินให้กับบุคลการของ สพพ. รวมถึงบุคคลภายนอก ในกรณี ดังต่อไปนี้

9.1 เงินเดือนและค่าจ้าง เงินสวัสดิการต่างๆ ค่าเบี้ยประชุมกรรมการ คณะอนุกรรมการ คณะทำงาน ค่าวิทยากร ค่าจ้างที่ปรึกษา สพพ. การจ่ายเงินยืมทดรอง ค่าล่วงเวลา และค่าตอบแทนนักศึกษาฝึกงาน เป็นต้น

9.2 ซื้อทรัพย์สิน จ้างทำของหรือเช่าทรัพย์สิน รวมถึงค่าใช้บริการต่างๆ ของ สพพ. ที่มีวงเงินต่ำกว่า 5,000 บาท ตามระเบียบกระทรวงการคลัง

**หมายเหตุ** ขั้นตอนการเบิกจ่ายเงินโดยละเอียดเป็นไปตามคู่มือปฏิบัติงานการจ่ายเงินผ่านระบบอิเล็กทรอนิกส์ (KTB Corporate Online) ของ สพพ. (เมษายน 2562)

# **ขั้นตอนการปฏิบัติงาน (Work Flow) : 3. การจ่ายเงินยืมทดรอง**

#### **ผู้ยืมเงินทดรอง สอก. ฝ่ายการเงินและบัญชี**

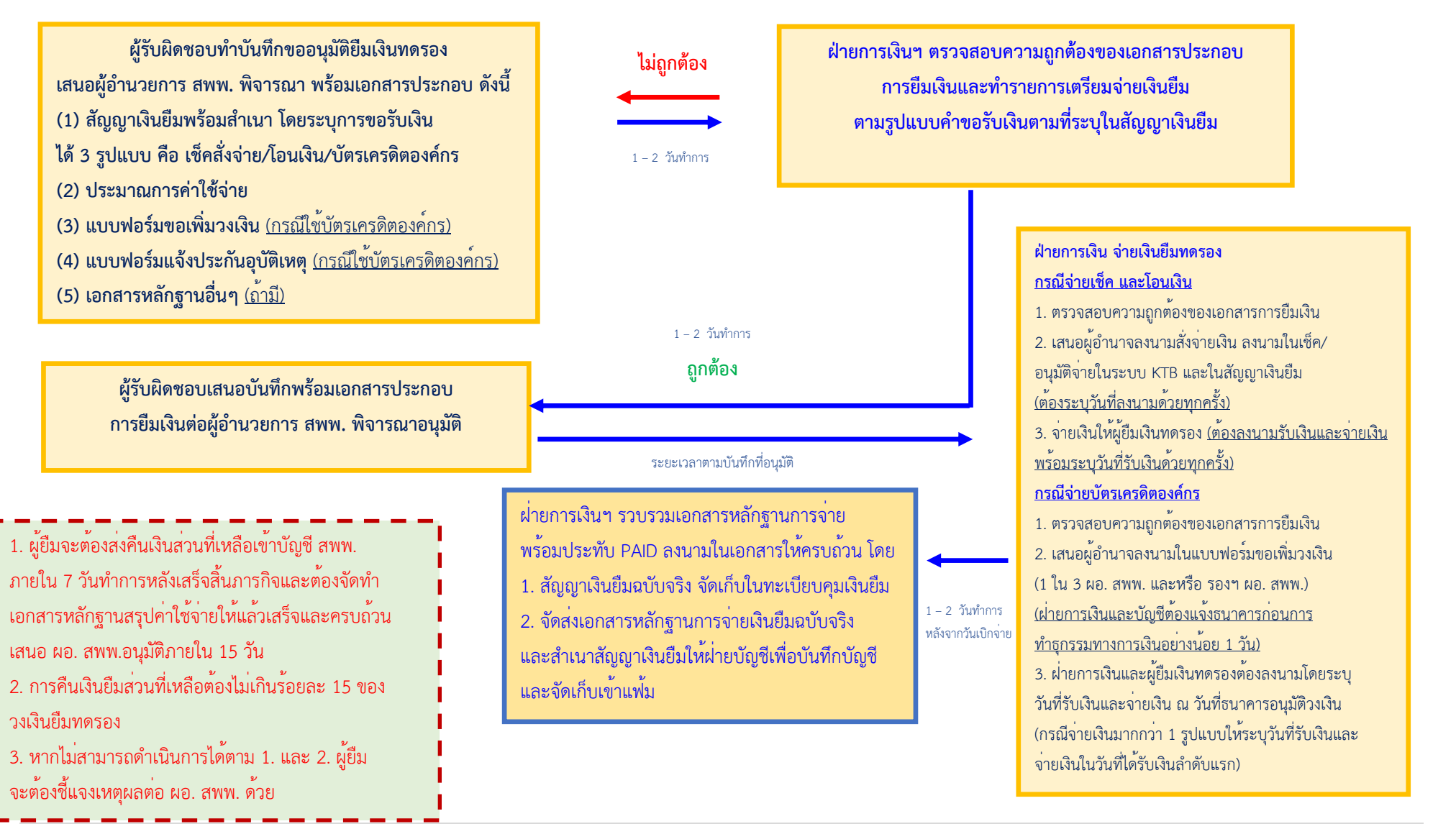

## **การยืมเงินทดรอง**

#### <u>ขั้นตอนการปฏิบัติงาน สำหรับการยืมเงินทดรอง</u>

1. ผู้บริหาร และเจ้าหน้าที่ สพพ. ที่มีความประสงค์ยืมเงินทดรอง จะต้องยื่นเอกสารให้ฝ่ายการเงินและบัญชี ดังนี้

1.1 บันทึกขออนุมัติให้ไปดำเนินการตามวัตถุประสงค์เพื่อเสนอต่อ ผู้อำนวยการ สพพ.

1.2 หนังสือเชิญประชุม/กำหนดการ/อื่นๆ (ถ้ามี)

1.3 ประมาณการค่าใช้จ่ายที่ใช้ดำเนินการ ต้องใกล้เคียงกับค่าใช้จ่ายจริงมากที่สุด (โดยกำหนดให้มีการคืนเงินยืม คงเหลือสูงสุดไม่เกินร้อยละ 15 ของวงเงินยืม)

1.4 สัญญาการยืมเงิน พร้อมสำเนา 1ฉบับ ทั้งนี้ สัญญาเงินยืมจะสามารถระบุ การขอรับเงินได้ 3 รูปแบบ คือ

1.4.1 เช็คสั่งจ่าย

1.4.2 โอนเงินเข้าบัญชีผ่านระบบ KTB Corporate Online

1.4.3 บัตรเครดิตองค์กร ด้วยบัตรเครดิต KTC VISA CORPORATE โดยจะต้องจัดทำ

1.4.3.1 ระบุการใช้บัตรเครดิตองค์กรตามแบบฟอร์มสัญญาการยืมเงินที่กำหนด โดยจะต้องระบุ วงเงินบัตรเครดิตที่จะใช้และระยะเวลาการใช้บัตรเครดิต

1.4.3.2 แบบขอเพิ่มวงเงินชั่วคราว ตามแบบฟอร์มของบริษัท บัตรกรุงไทยฯ

1.4.3.3 แบบฟอร์มแจ้งประกันอุบัติเหตุการเดินทาง ตามแบบฟอร์มของบริษัท บัตรกรุงไทยฯ

ให้ฝ่ายการเงินและบัญชีตรวจสอบเอกสารดังกล่าว ให้มีความถูกต้องครบถ้วน หากไม่ถูกต้อง ต้องแจ้ง ผู้ยื่นเอกสารแก้ไข ก่อนดำเนินการในส่วนที่เกี่ยวข้อง

1.5 บันทึกคำขอยืมเงินทดรองที่เสนอต่อ ผู้อำนวยการสำนักของแต่ละสำนัก โดยต้องระบุการสั่งจ่ายเงิน ตามที่ระบุการขอรับเงิน ในข้อ 1.4 เพื่อเสนอขออนุมัติต่อผู้อำนวยการ สพพ. เพื่อโปรดอนุมัติให้ผู้มีอำนาจลงนาม ในสัญญาการยืมเงิน พร้อมการสั่งจ่ายเงิน

1.6 หลังจากที่ผู้อำนวยการ สพพ. อนุมัติแล้ว เอกสารทั้งหมดจะถูกส่งมายังฝ่ายการเงินและบัญชี โดยฝ่ายการเงิน และบัญชี จะต้องติดตามลายเซ็นจากผู้มีอำนาจ ลงนามในเช็คสั่งจ่าย (ถ้ามี) รวมถึงฝ่ายการเงินและบัญชีจะต้องเสนอ ให้ผู้อำนวยการ สอก. ลงนามอนุมัติในสัญญาการยืมเงิน

กรณีที่ผู้อำนวยการ สอก. ไม่อยู่หรือ สอก. เป็นผู้ยืมเงินทดรองเอง ให้ผู้อำนวยการสำนักอื่น ลงนามอนุมัติ ในสัญญาการยืมเงินแทน

1.7 ฝ่ายการเงินและบัญชี ทำหนังสือแจ้งบริษัท บัตรกรุงไทยฯ พร้อมแนบแบบขอเพิ่มวงเงินชั่วคราว แบบฟอร์ม แจ้งประกันอุบัติเหตุการเดินทาง เสนอผู้อำนวยการ สพพ. หรือผู้ที่ได้รับมอบหมายลงนาม

1.8 ฝ่ายการเงินและบัญชี ส่งโทรสารหรือ e-mail ไปยังบริษัท บัตรกรุงไทยฯ (หนังสือแจ้งบริษัท บัตร กรุงไทยฯ พร้อมแบบขอเพิ่มวงเงินชั่วคราว) เอกสารตัวจริงส่งบริษัท บัตรกรุงไทยฯ ภายใน 2 วัน

1.9 ฝ่ายการเงินและบัญชี ทำหนังสือขออนุมัติสัญญาการยืมเงินเสนอผู้อำนวยการ สพพ. หรือผู้ได้รับมอบอำนาจ ลงนามอนุมัติแล้วออกเลขที่ในสัญญาการยืมเงิน สำเนาเอกสารการยืมเงินพร้อมสัญญาการยืมเงินให้กับผู้ถือบัตรเพื่อ แนบกับ เอกสารการชำระหนี้บัตรเครดิต และส่งสัญญาการยืมเงินฉบับจริงพร้อมเอกสารประกอบการยืมเงินให้กับ ฝ่ายบัญชี เพื่อบันทึกบัญชี

1.10 เมื่อบริษัท บัตรกรุงไทยฯ สามารถเปิดวงเงินให้ภายในวันทำการถัดไป บริษัท บัตรกรุงไทยฯ จะโทร แจ้งผู้ประสานงานและผู้ถือบัตร เพื่อรับทราบการเปิดวงเงิน

1.11 กรณีวงเงินค่าใช้จ่ายที่ขอเปิด หรือระยะเวลาการใช้บัตรเครดิตไม่เพียงพอ ผู้ถือบัตร สามารถขอเพิ่มวงเงิน และระยะเวลาการใช้บัตรเครดิตได้ โดยแจ้งไปยังผู้ประสานงานซึ่งเป็นเจ้าหน้าที่ฝ่ายการเงินและบัญชี ผู้ประสานงาน จะดำเนินการแจ้งไปยังบริษัท บัตรกรุงไทยฯ ทันที (โทรแจ้งและแก้ไขสำเนาใบขอเพิ่ม วงเงินชั่วคราวเซ็นชื่อกำกับ)

- กรณีการขอแก้ไขขยายเวลา ผู้ประสานงานลงนามกำกับ

- กรณีการขอแก้ไขจำนวนเงินต้องเสนอผู้อำนวยการ สพพ. ลงนามกำกับ ดำเนินการส่งโทรสาร (แฟกซ์) หรือ e-mail ให้บริษัท บัตรกรุงไทยฯ รับทราบดำเนินการให้และจะนำเอกสารตัวจริงมาแก้ไขภายหลัง

1.12 ฝ่ายการเงินและบัญชี ผู้ประสานงานจะต้องตรวจสอบว่าจำนวนเงินที่ขอเพิ่มนั้นจะต้องไม่เกินวงเงินที่ กำหนดไว้ในโครงการนั้นๆ และระยะเวลาที่ขอขยายต้องก่อนวันที่สิ้นสุดระยะเวลาที่ขอเปิดไว้เดิม มิฉะนั้นจะต้องทำการ เปิดวงเงินใหม่

2. ฝ่ายการเงินและบัญชี ดำเนินการ ดังนี้

(1) ตรวจสอบเอกสารที่เกี่ยวข้องตามข้อ 1

(2) ฝ่ายการเงินเตรียมเอกสารประกอบการจ่ายเงินตามที่ผู้ขอเบิกจ่ายเงินยืมโดยการออกเช็คสั่งจ่ายหรือ โอนเงินเข้าบัญชีผ่านระบบ KTB Corporate Online ให้แก่เจ้าหน้าที่ผู้ยืมเงินทดรอง รวมถึงทำหนังสือแจ้งบริษัท บัตรกรุงไทยฯ พร้อมแนบแบบขอเพิ่ม วงเงินชั่วคราว กรณีมีการนำบัตรเครดิตองค์กรไปใช้ เสนอผู้อำนวยการ สพพ. หรือผู้ที่ได้รับมอบหมายลงนาม

โดยฝ่ายการเงินจะต้องไม่จ่ายเงินให้ผู้ยืมก่อนวันเดินทาง/ก่อนวันปฏิบัติงาน 7 วัน หากผู้ยืมเงินมีความจำเป็น ต้องจ่ายเงินเพื่อสำรองค่าใช้จ่าย เช่น เงินมัดจำต่างๆ หรือต้องการจองตั๋วเครื่องบินก่อน หรือเหตุอื่นที่จำเป็นให้ผู้ยืม ชี้แจงเหตุผลในบันทึกขออนุมัติผู้อำนวยการ สพพ. โดยสามารถแบ่งการยืมเงินทดรองมากกว่าหนึ่งสัญญาการยืมเงินได้

(3) ฝ่ายบัญชี ดำเนินการตรวจสอบรายการเอกสารที่ได้รับจากข้อ 1.9 บันทึกรายการทางบัญชี เพื่อตั้งผู้ยืม เป็นลูกหนี้เงินยืม สพพ. และจัดทำฐานข้อมูลทางการเงินในระบบเทคโนโลยีสารสนเทศให้เป็นปัจจุบัน

(4) สมุห์บัญชีตรวจสอบความถูกต้องของการบันทึกบัญชี

- (5) ผู้อำนวยการ สอก. อนุมัติรายการบันทึกบัญชี ต่อจากข้อ (4)
- (6) จัดเก็บเอกสารเข้าแฟ้มเบิกเงินทดรอง (AD)

(7) จะต้องดำเนินการตามข้อ (1) ถึง (6) ให้แล้วเสร็จภายใน 2 วันทำการ นับแต่วันได้รับเอกสารจากฝ่ายการเงิน

**หมายเหตุ**ขั้นตอนการยืมเงินทดรองโดยละเอียดเป็นไปตามคู่มือการใช้บัตรเครดิตองค์กรของ สพพ. (มีนาคม 2563)